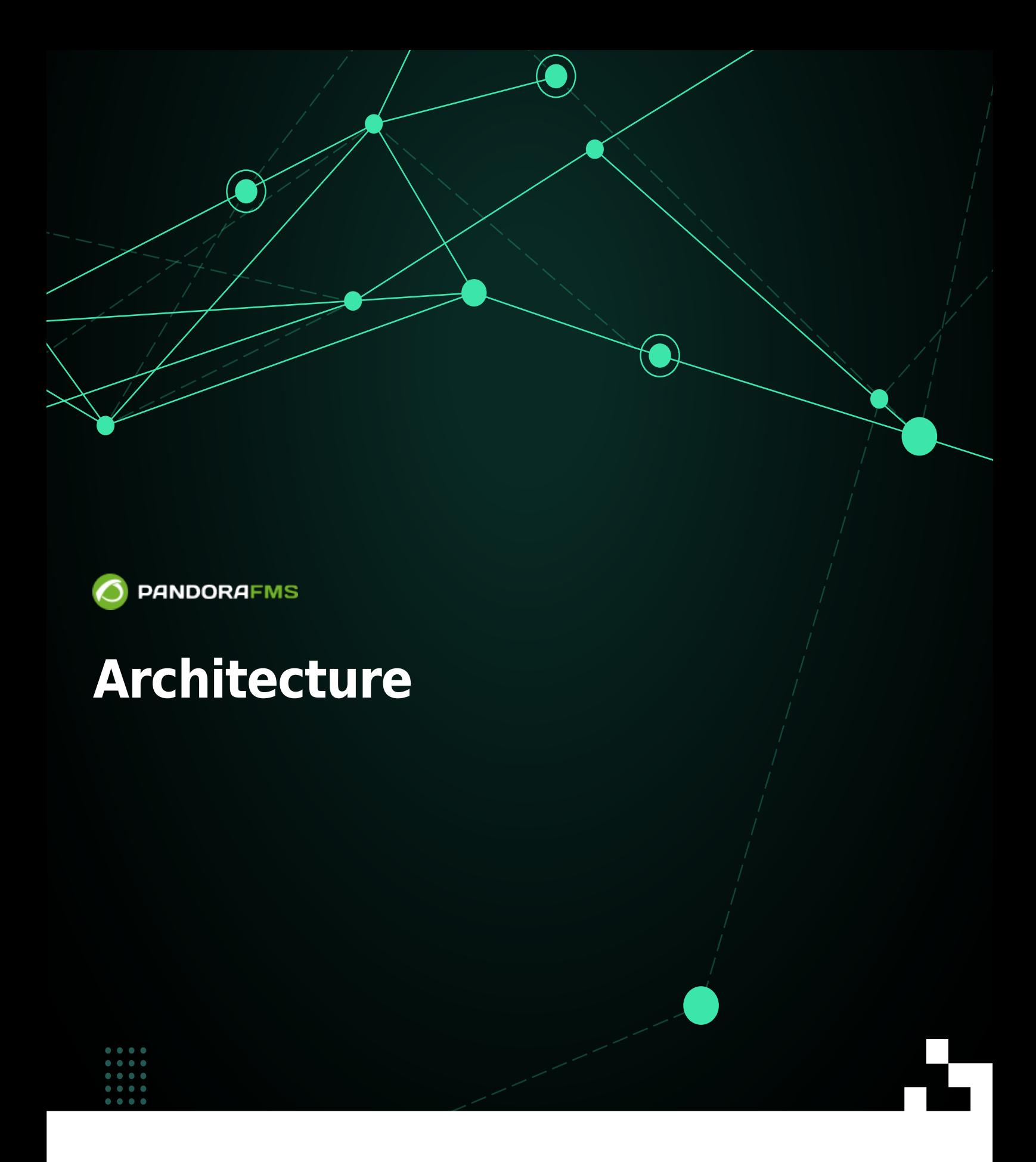

 $\blacksquare$ om: <https://pandorafms.com/manual/!776/> Permanent link: [https://pandorafms.com/manual/!776/fr/documentation/pandorafms/command\\_center/02\\_architecture](https://pandorafms.com/manual/!776/fr/documentation/pandorafms/command_center/02_architecture) 2024/06/10 14:34

## **Architecture**

## **Architecture**

[L](https://pandorafms.com/es/precios-de-pandora-fms/?o=dwpfms)'architecture de la Métaconsole se compose de :

- Un nœud central, la Métaconsole.
- Autant de nœuds de serveur que souhaité, les Instances.

Les instances sont des installations normales de Pandora FMS Enterprise. Ils se composent d'une console web sur le frontal et d'un serveur sur le dorsal qui traite les données qui arrivent, effectue des contrôles à distance, etc.

A partir de la version 6.0, la Métaconsole a été modifiée et possède son propre serveur. Pour les versions précédentes, la Metaconsole n'a pas son propre serveur.

Version NG 755 ou précédentes : configurez l'utilisation du [Command](https://pandorafms.com/manual/!776/es/documentation/pandorafms/command_center/04_command) [Center](https://pandorafms.com/manual/!776/es/documentation/pandorafms/command_center/04_command) , vous avez là toutes les informations concernantes.

À partir de la version 756 de Pandora FMS le système de synchronisation a été reconçu à partir de zéro pour les environnements sous mode centralisé, le rendant plus rapide et efficace, puisque les modifications seront appliqués aux noeuds automatiquement sans avoir à synchroniser manuellement comme avant.

Cette modification rend le système précédent inutile donc dans des environnements où il etait actif il faut le soumettre au système automatique d'unification afin d'utiliser le nouveau système de centralisation et ainsi garantir l'intégrité des données.

Lors de la mise à jour, tous les environnements Metaconsole déjà centralisés seront obligés de passer par la nouvelle section de l'outil de fusion (Merging tool) située dans la gestion centralisée (Centralised Management) afin d'être à nouveau centralisés correctement.

 $\bigcirc$ 

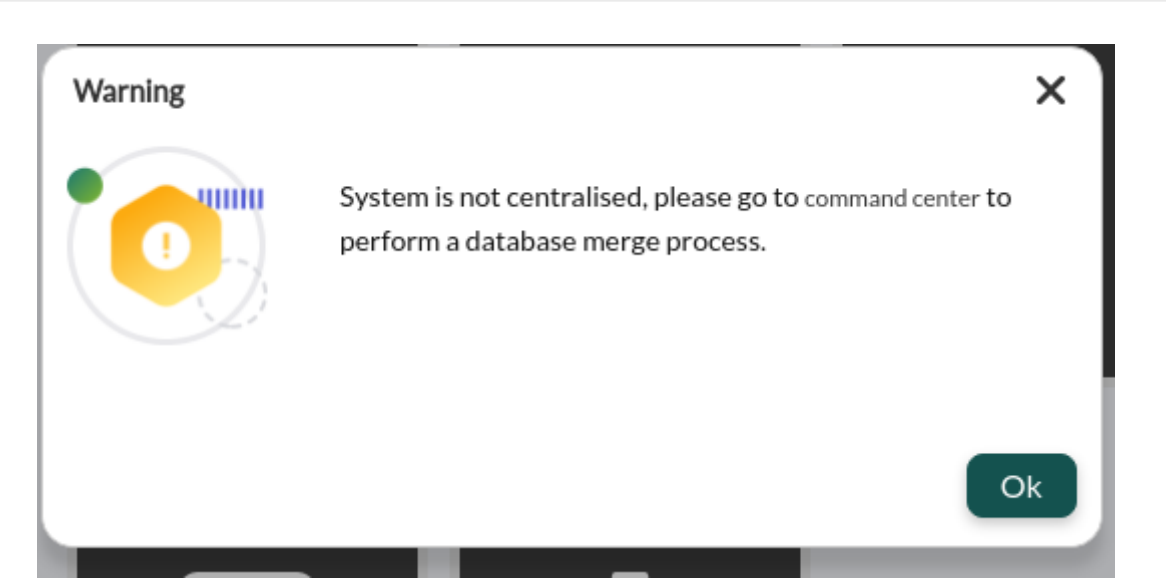

![](_page_3_Picture_22.jpeg)

## **Où sont les données?**

Certaines données se trouvent dans les Instances, d'autres dans la Métaconsole et d'autres des deux côtés, devant être synchronisées pour leur bon fonctionnement.

Dans les instances :

- Les agents
- Les modules
- Les alertes
- Les politiques

Dans la Métaconsole :

- La configuration de la Métaconsole
- Les composantes
- Les rapports\* et les modèles de rapport
- Les cartes réseau\*
- Les cartes visuelles\*
- Les filtres Netflow

Dans les deux :

- Les utilisateurs et les profils
- Les groupes
- Les modèles, actions et commandes d'alerte
- Les étiquettes
- Les catégories

\* Bien que ces éléments soient stockés dans la Métaconsole, ce sont des configurations qui sont utilisées pour visualiser les données des Instances, elles ne sont donc pas utiles elles-mêmes.

## **Comment les informations sont-elles obtenues et modifiées ?**

La Métaconsole obtient et modifie les informations des instances de deux manières différentes :

Activée : Accès à distance à la base de données ou à l'API des instances à partir de la Métaconsole (dans le cas d'agents, de modules, d'alertes, etc.).

![](_page_5_Figure_1.jpeg)

Passive : Réplication des données des Instances vers la base de données de la Métaconsole (c'est le cas des événements).

![](_page_6_Picture_1.jpeg)

[Retour à l'index de documentation du Pandora FMS](https://pandorafms.com/manual/!776/fr/documentation/start)